# **OAuth 2**

Martin Kuba, ÚVT MU

# **OAuth 2**

- definován v RFC 6749 z roku 2012
- používán firmami Google, Facebook, Microsoft, Twitter, LinkedIn, GitHub atd.
- je určen pro bezpečné **delegování přístupu**, ale byl od počátku používán i pro federované přihlášení

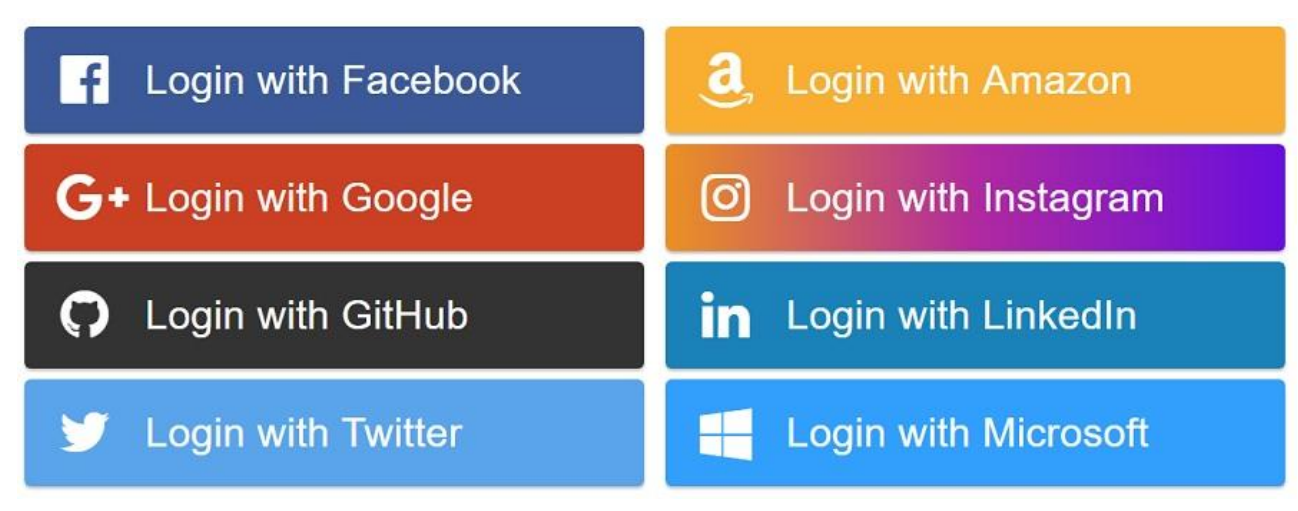

# **OAuth 2 - zúčastněné strany**

- **resource owner** uživatel
- **resource server** server spravující uživatelova data, umožňuje určité operace nad nimi, právo k určitým operacím se nazývá **scope**
- **client** aplikace, která chce přístup k operacím s uživatelovými daty (čtení, změny, mazání)
- **authorization server** server, který autentizuje uživatele, ptá se jich které scopes chtějí povolit určitému clientovi, vydává **access token**

# **Co je OAuth 2**

- otevřený standard specifikující protokol pro **autorizaci** přístupu k vyjmenovaným operacím nějakého API, ale lze jej využít i pro autentizaci v případě, že dané API má operace pro získání informací o uživateli
- umožňuje povolit pro konkrétního **poskytovatele služby** jen určité operace (ze všech operací) na API určitého poskytovatele API
- seznam implementací -<http://oauth.net/2/>

# **Co umožňuje OAuth**

- není omezeno jen na web, lze i pro mobilní aplikace (Android, iOS), desktopové, SmartTV, embedded v set-top-boxech
- spolupráce dvou různých web serverů
- např. uživatel Google Disk může povolit jinému webu od firmy X, případně jejich mobilní aplikaci, čtení dokumentů a zápis jejich upravených verzí
- aplikace může přistupovat k API i bez uživatele

# **Jak to funguje**

- 1. vývojář aplikace se zaregistruje u poskytovatele API
	- Google API console <https://code.google.com/apis/console/>
	- Facebook developers **<https://developers.facebook.com/apps/>**
- 2. zaregistruje aplikaci, získá *client\_secret*
- 3. při příchodu uživatele do aplikace přesměruje na OAuth server se žádostí o oprávnění k určitým operacím
- 4. aplikace získá od uživatele jednorázový kód
- 5. aplikace vymění kód a *client\_secret* za token
- 6. aplikace volá API a prokazuje se tokenem

#### **browser**

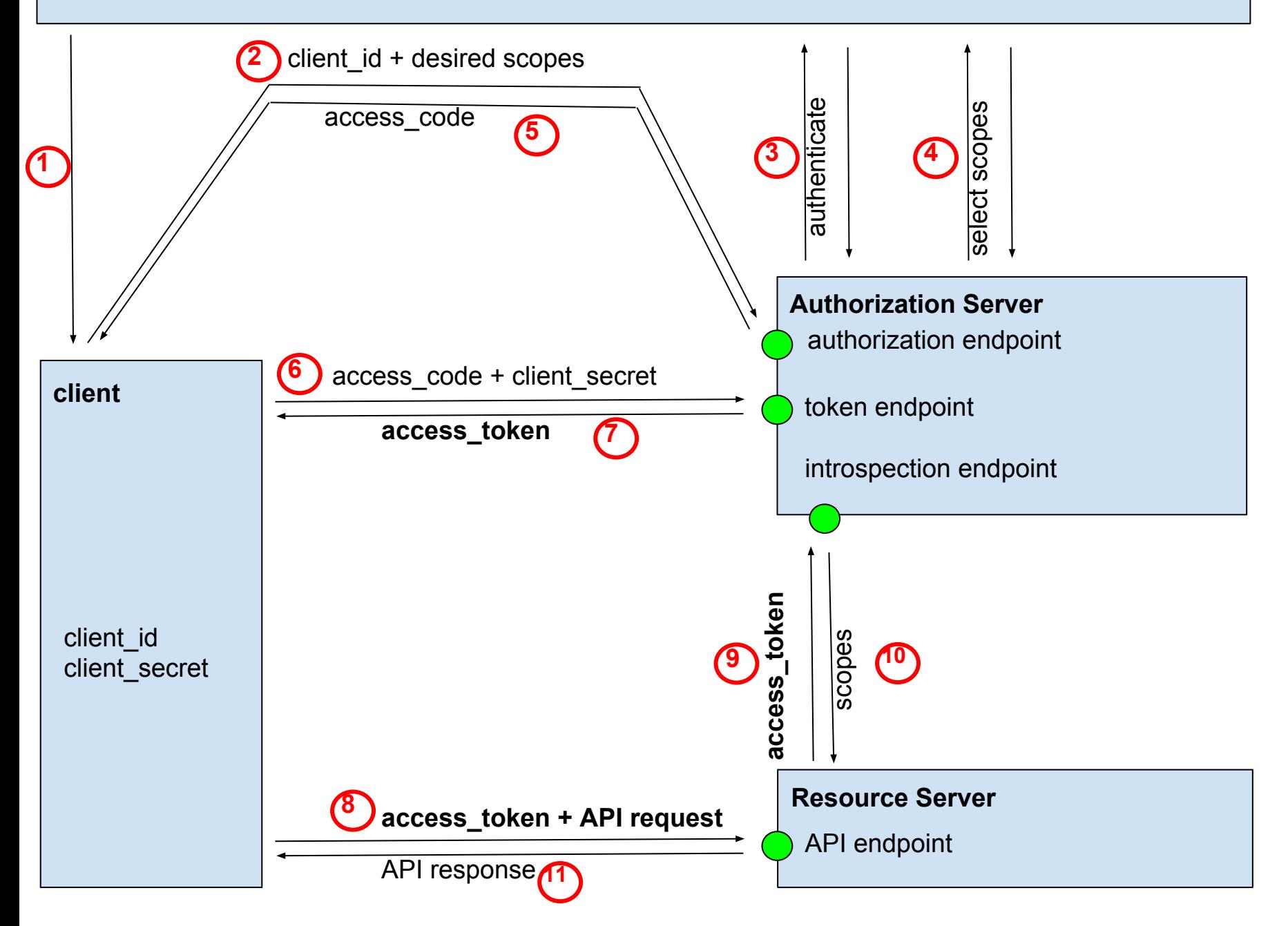

## **Registrace aplikace u Google**

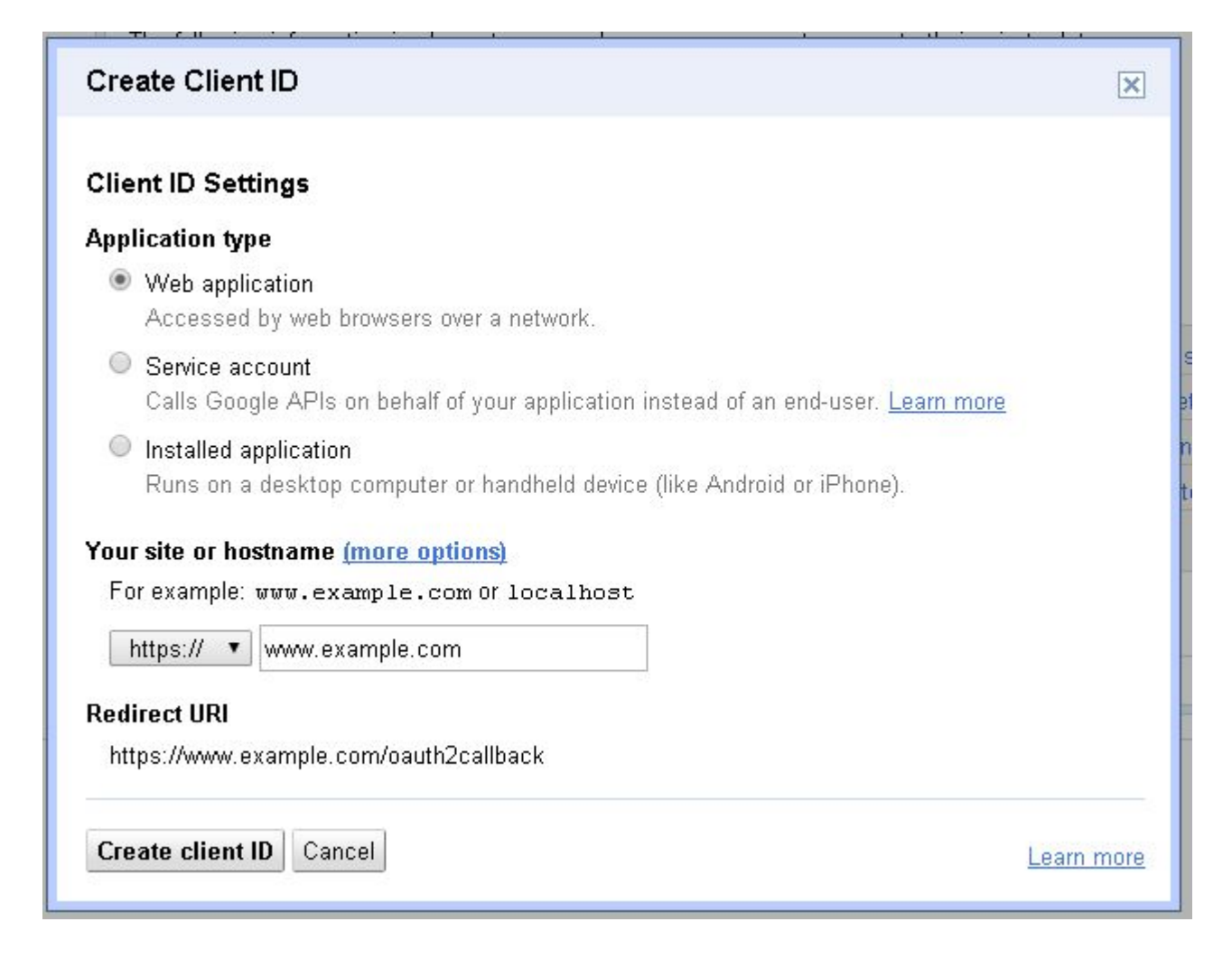

# Zaregistrovaná aplikace u Google

Vyhledávání Obrázky Mapy Play YouTube Zprávy Gmail Disk Další v

martinkuba@gmail.com v | Nastavení v | Nápověda | Odhlásit se

### **Google** apis

#### **MUNI Photometric Arch... v**

#### Overview

**Services** 

**Team** 

**API Access** 

#### **API Access**

To prevent abuse, Google places limits on API requests. Using a valid OAuth token or API key allows you to exceed anonymous limits by connecting requests back to your project.

#### **Authorized API Access**

OAuth 2.0 allows users to share specific data with you (for example, contact lists) while keeping their usernames, passwords, and other information private. A single project may contain up to 20 client IDs. Learn more

#### **Branding information**

The following information is shown to users whenever you request access to their private data.

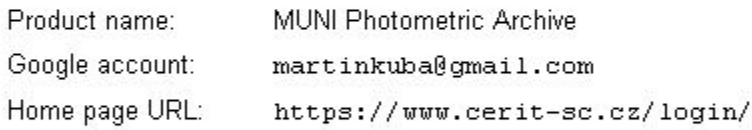

Edit branding information...

#### **Client ID for web applications**

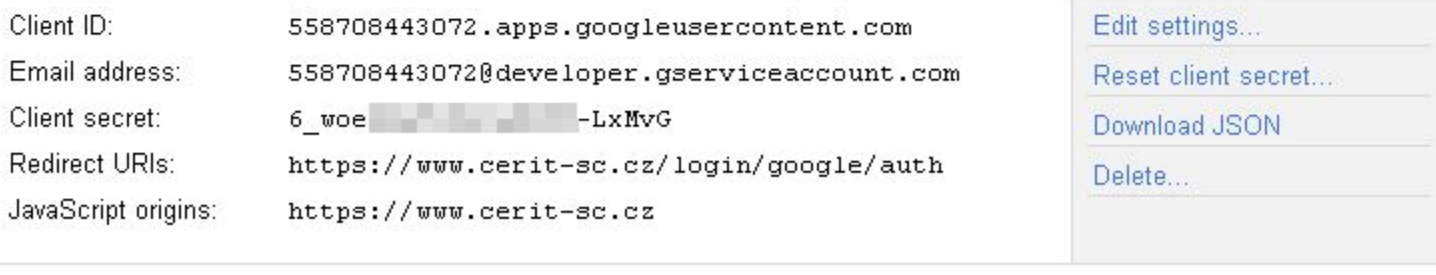

Create another client ID...

# **Povolená API u Google**

Vyhledávání Obrázky Mapy Play YouTube Zprávy Gmail Disk Další v

martinkuba@gmail.com ▼ | Nastavení ▼ | Nápověda | Odhlásit se

### Google apis

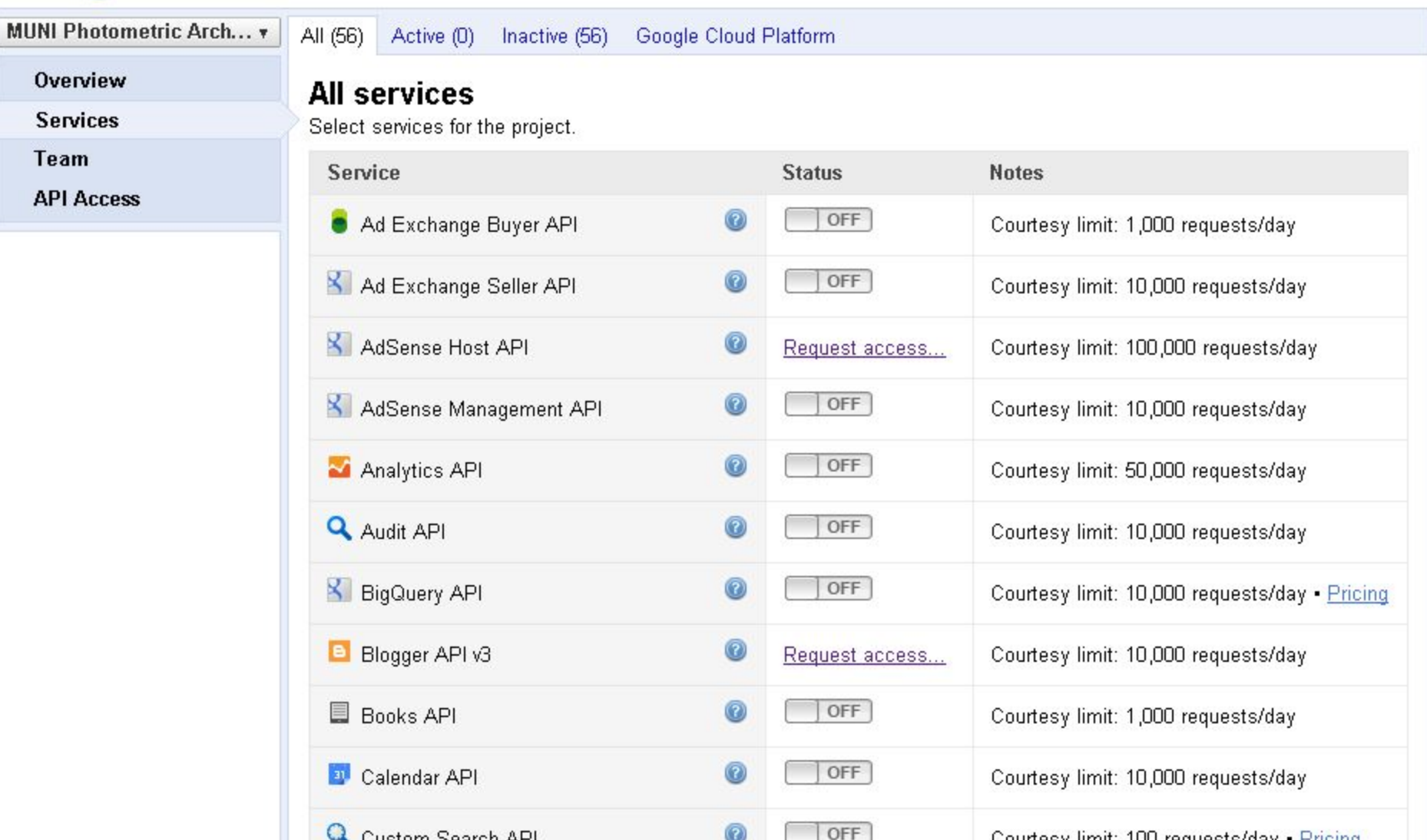

# **Zaregistrovaná aplikace u Facebooku**

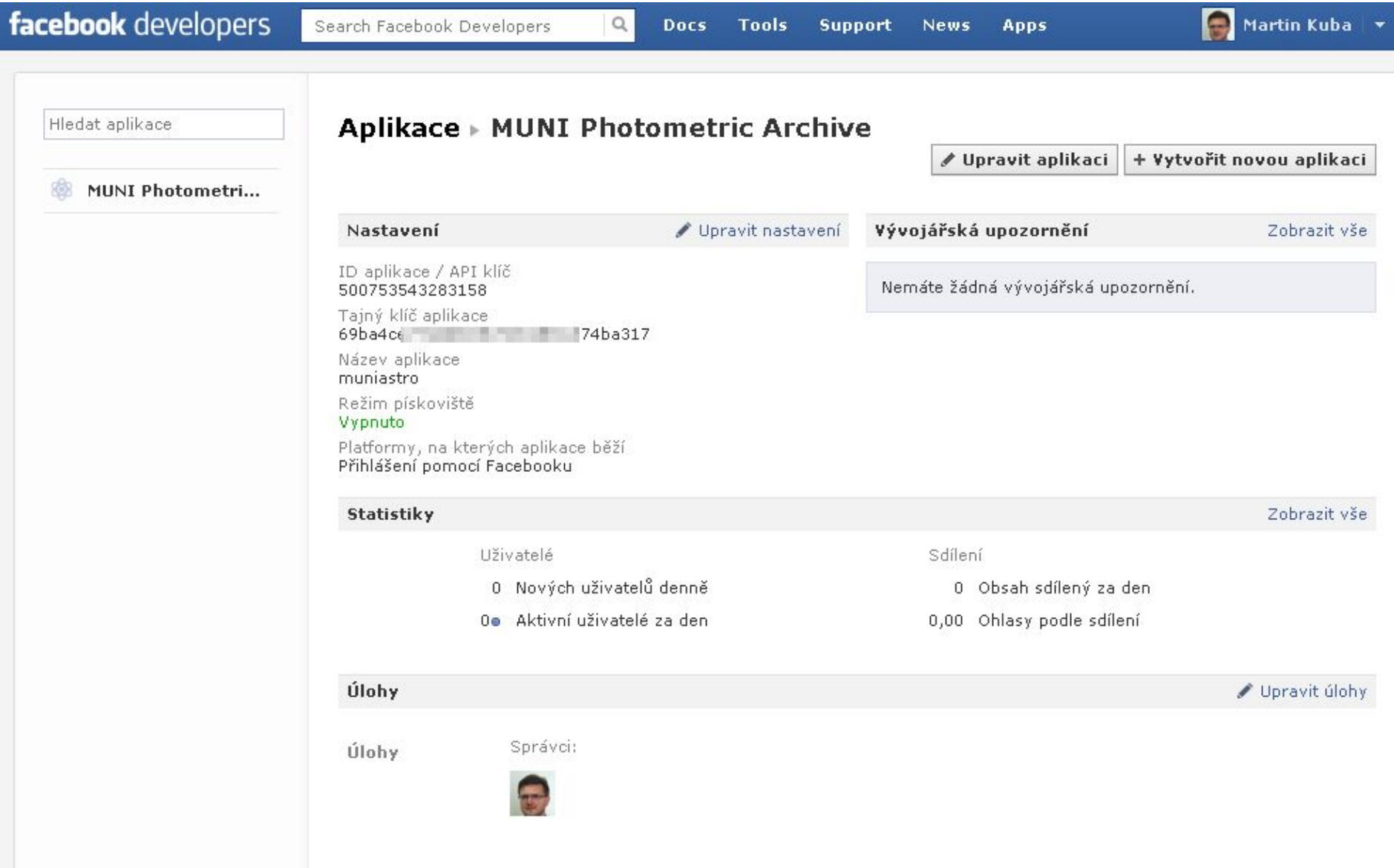

# **Příchod uživatele do aplikace**

- uživatel si vybere poskytovatele účtu
- na screenshotu
	- Facebook a Google OAuth
	- Seznam.cz a MojeID OpenID
	- MU, UK, ZČU, JU SAML

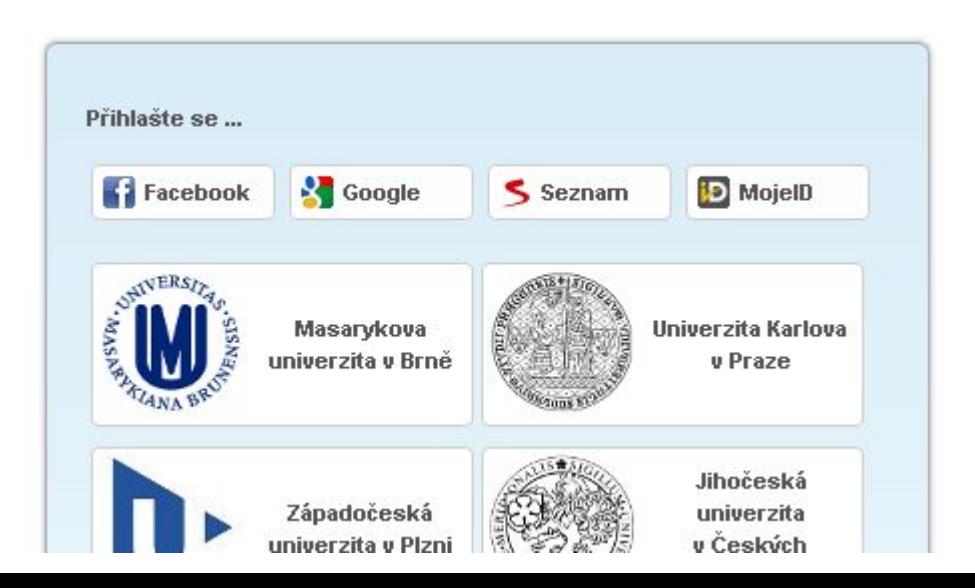

### **Odeslání uživatele na OAuth server**

public class FacebookServlet extends HttpServlet {

```
private static final String client id = "500753543283158";
private static final String client secret = "69ba4c
                                                                         \mu<sub>ha317"</sub>:
private static final String redirect uri = "https://www.cerit-sc.cz/login/facebook/auth";private static final String LOGIN URL = "https://www.facebook.com/dialog/oauth";
private static final String TOKEN URL = "https://graph.facebook.com/oauth/access token";
private static final String SCOPE = "email";
aOverride
protected void doGet(HttpServletRequest req, HttpServletResponse resp) throws ServletException, IOException {
   // Step 1
    if (''/\text{login''} equals (req. getPathInfo())) {
        //initiate facebook authorization
        String state = Integer.toString(random.nextInt(Integer.MAX VALUE)); //random value protecting against XSRE
        req.getSession(true).setAttribute("state", state);
        //redirect to Facebook to ask for permission on email
        String loginRedirectURL = LOGIN URL
                + "?client id=" + urlEncode(client id)
                + "&redirect uri=" + urlEncode(redirect uri)
                + "&state=" + urlEncode(state)
                + "\&scope=" + urlEncode(SCOPE);
        resp.sendRedirect(loginRedirectURL);
    } else if ("/auth".equals(req.getPathInfo())) {
```
### **Uživatel se přihlásí k účtu ...**

#### **f** Facebook Přihlaste se pro používání vašeho účtu s aplikací MUNI Photometric Archive. E-mail nebo makub@ics.muni.cz telefon: Heslo: ......... ■ Zůstat přihlášen(a) Přihlásit se nebo Zaregistrujte se na Facebook Zapomněli jste své heslo?

### a schválí povolení k operacím

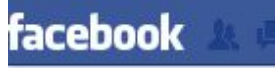

Hledat osoby, místa a obsah

 $\alpha$ 

E

Martin Kuba | Najít přátele | Hlavní stránka |

 $AB = AB$ 

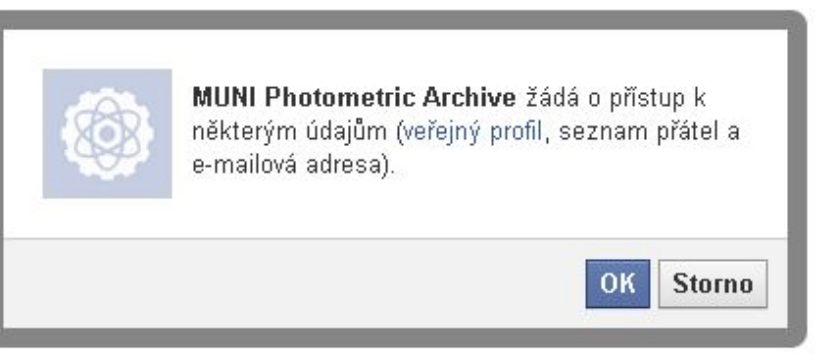

Vytvořit reklamu Vytvořit stránku O Facebooku Vývojáři Kariéra Soukromí Soubory cookie Podmínky použití Nápověda

Facebook @ 2013 · Čeština

# Obdobně u Google

### Google

Klient MUNI Photometric Archive požaduje následující oprávnění:

\* Zobrazení základních informací o účtu

Zobrazení jména, webové adresy veřejného profilu a fotky Zobrazení pohlaví a data narození Zobrazení země, jazyka a časového pásma

▼ Zobrazení vaší e-mailové adresy

Zobrazení e-mailové adresy přiřazené k vašemu účtu

Povolit přístup

Ne, děkuji

Martin Kuba

**MUNI Photometric Archive** Další informace

# **Aplikace vymění kód od uživatele a vlastní client\_secret za token**

```
} else if ("/auth".equals(req.getPathInfo())) {
//process google authorization
    //check state for XSRF attack
    String state = req.getParameter("state");
    String statel = (String) req.getSession(true).getAttribute("state");
    if (state == null || !state.equals(statel)) {
        resp.sendError(HttpServletResponse.SC FORBIDDEN, "state does not match, probably a XSRF attack");
        return:
    ł
   //get code
    String code = req.getParameter("code");
    if (code == null) {
        resp.sendError(HttpServletResponse.SC FORBIDDEN, "code not present");
        return:
    //exchange code for token
    RestTemplate restTemplate = new RestTemplate();
    MultiValueMap<String, String> map = new LinkedMultiValueMap<->();
    map.add("client id", client id);
    map.add("client secret", client secret);
    map.add("redirect uri", redirect uri);
    map.add("code", code);
    map.add("grant type", "authorization code");
    JsonNode jsonNode = restTemplate.postForObject(TOKEN URL, map, JsonNode.class);
    String accessToken = jsonNode.path("access token"). asText();String expires = jsonNode.path("expires in").asText();
    Log.debug("accessToken={} expires={}", accessToken, expires};
```
# **Aplikace volá API**

- aplikace volá určitá URL
- prokazuje se tokenem
- odpověď je obvykle JSON

//use token for getting user data JsonNode userData = restTemplate.getForObject(USER\_INFO\_URL+"?access\_token={access\_token}",JsonNode.class,accessToken}; String userId = userData.path("id").asText(); String userEmail = userData.path("email").asText(); String userName = userData.path("name").asText();

# **Uživatel může odebrat oprávnění**

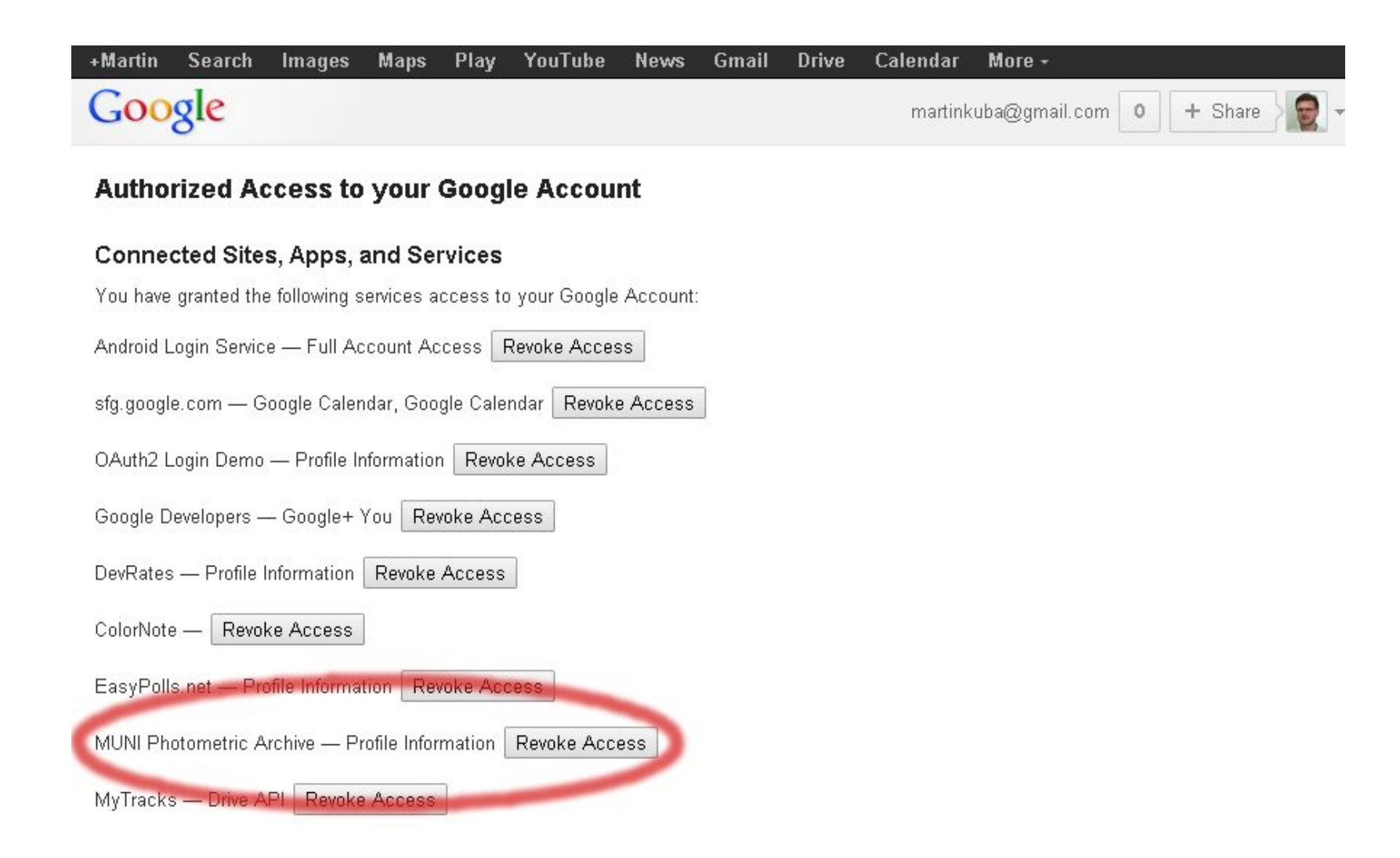

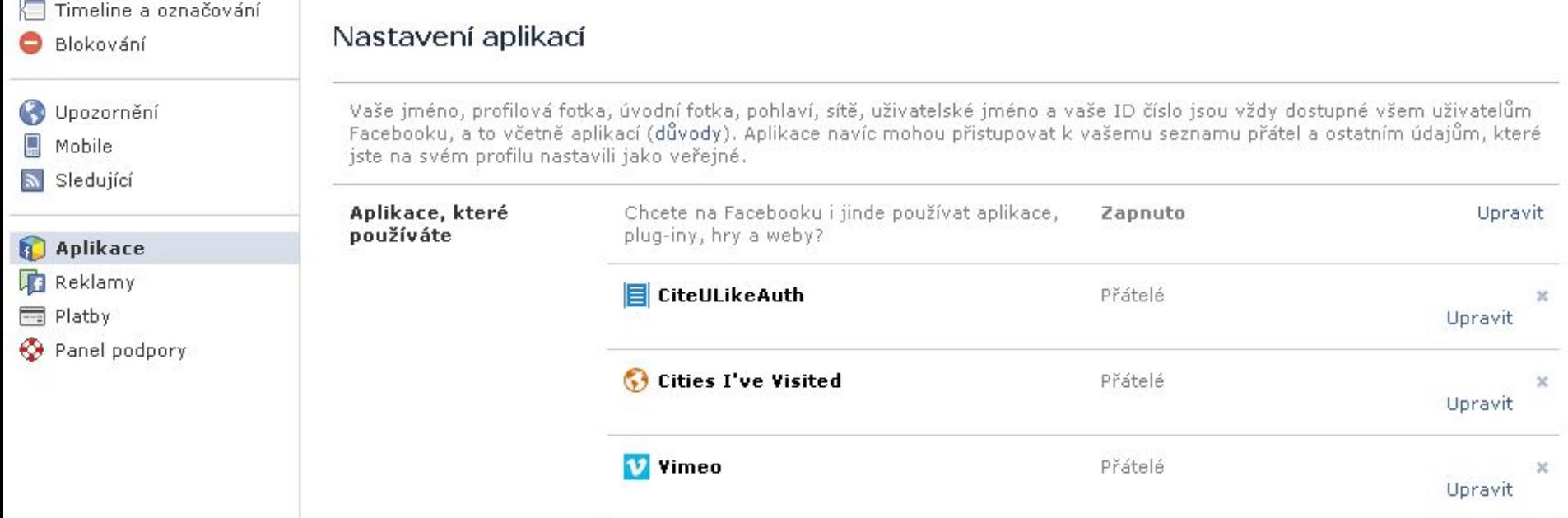

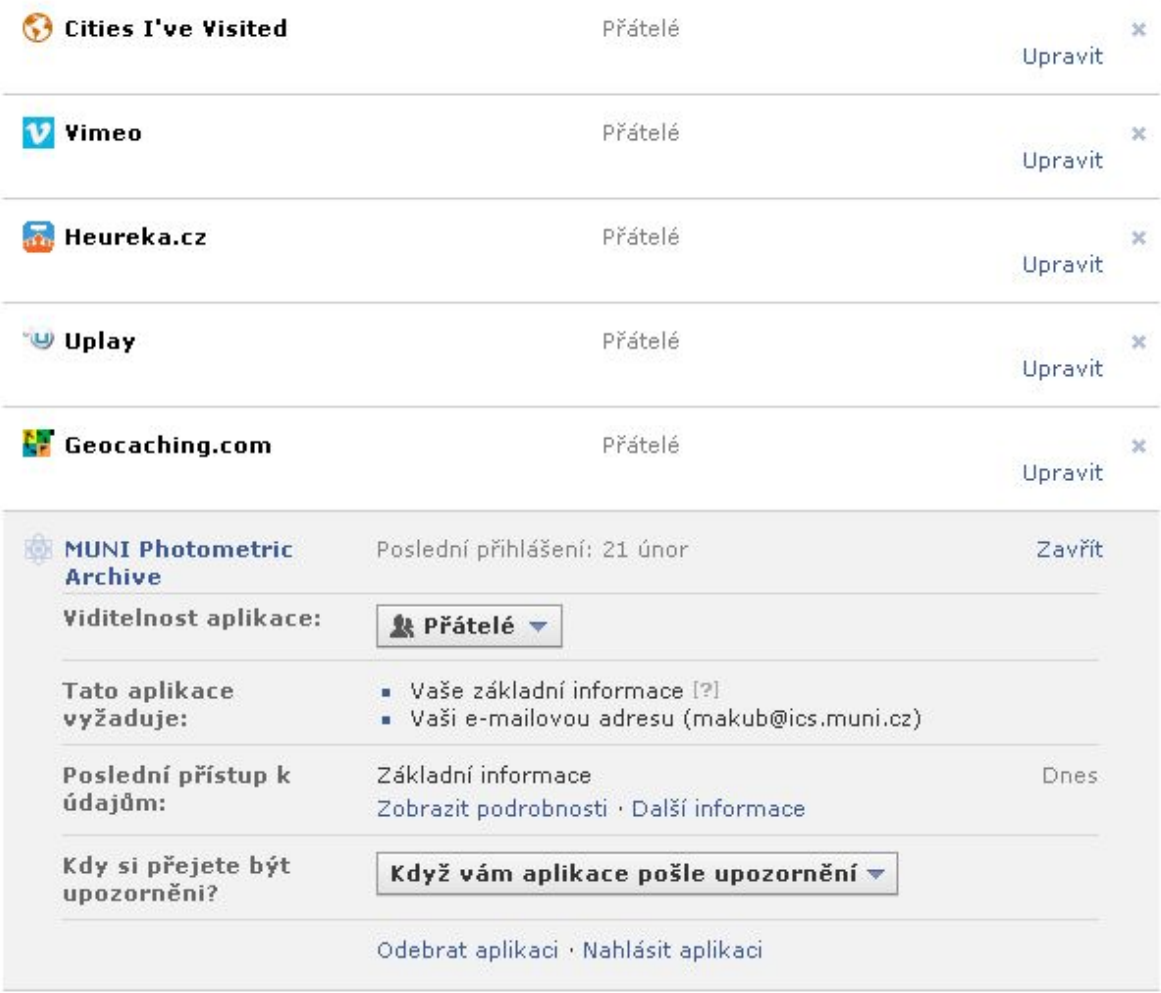

## **OAuth 2 access token**

- access token (odznak přístupu) reprezentuje autorizaci udělenou uživatelem clientovi
- podle RFC 6749 je "opaque" (neprůhledný)
- obvykle je ve formátu JWT (JSON Web Token) - digitálně podepsaný JSON
- Resource Server může buď rozparsovat token a ověřit podpis, nebo se na tzv. **introspection endpoint** autorizačního serveru zeptat na jeho platnost a význam, tj. seznam scopes
- uživatel může vydaný token zneplatnit

# **Authorization Grant Flows**

- OAuth 2 rozlišuje tři typy aplikací:
	- **web** na serveru, může bezpečně uchovávat client\_secret
	- **user-agent-based** JavaScript, nemůže bezpečně uchovávat client\_secret ani access token
	- **native** mobilní nebo desktopová, nemůže chránit client\_secret, ale access token může

• proto existují různé způsoby získání tokenu

- authorization code grant viz předchozí schéma
- implicit code grant AS vydá token clientovi přímo
- resource owner password credentials grant
- client credentials grant
- device flow grant pro SmartTV bez klávesnice

# **OAuth shrnutí**

- uživatel i aplikace jsou zaregistrovány
- oba mají své heslo (client secret u app)
- poskytovatel API v dokumentaci uvádí možná oprávnění (scopes)
- aplikace žádá uživatele o konkrétní oprávnění (povolení k určité množině operací)
- pokud uživatel schválí, aplikace získá token
- uživatel může kdykoliv token revokovat

# **Srovnání s OpenID 1.0/2.0**

- otevřený standard
	- OpenID pro autentizaci
	- OAuth pro autorizaci
- aplikace se registrovat
	- OpenID nemusí
	- OAuth musí
- poskytovatel totožnosti
	- OpenID kdokoliv, ale jak mu věřit ?
	- OAuth konkrétní, API-specific

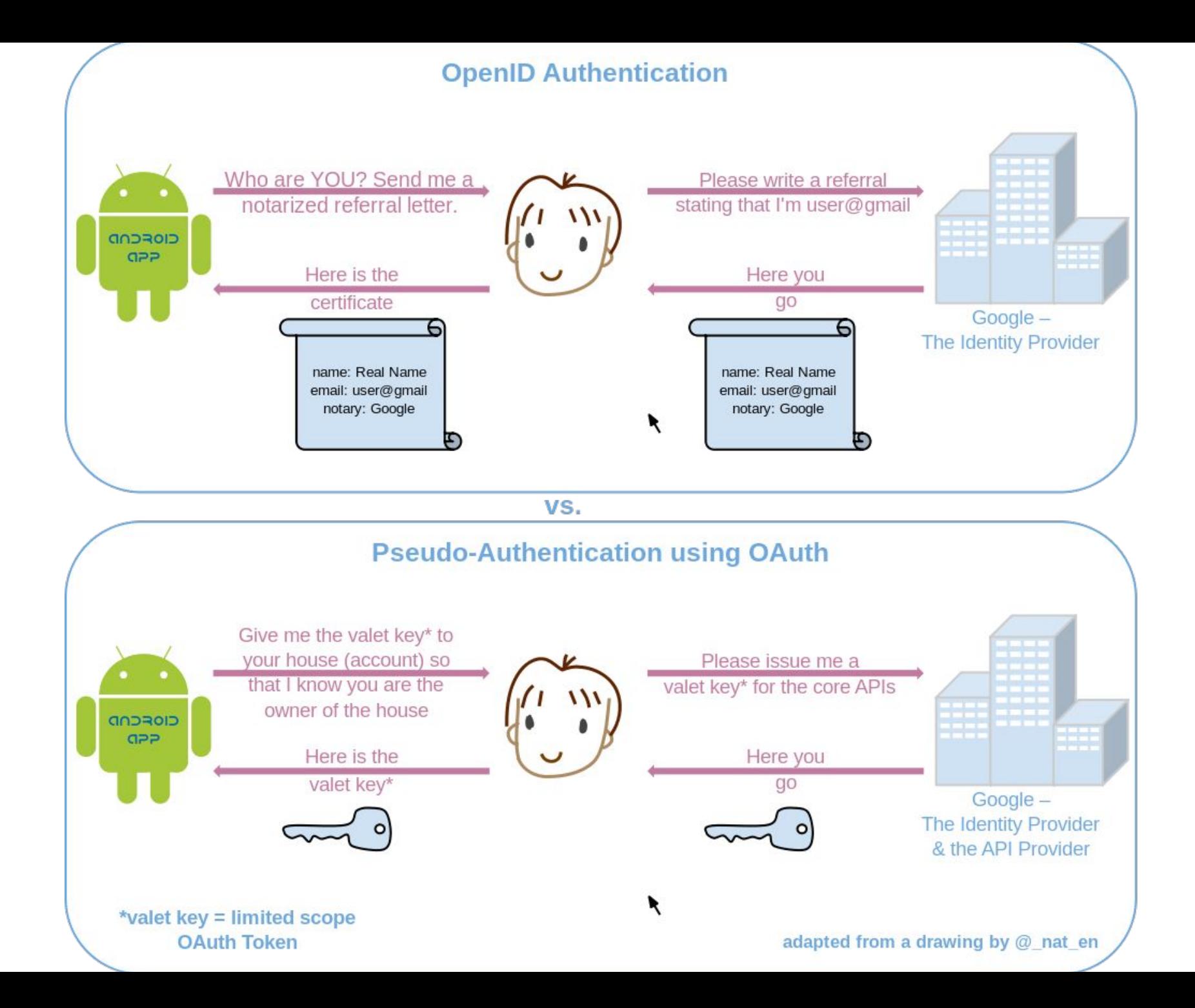

# **Srovnání se SAML**

### ● SAML

- autentizace, jako OpenID 1.0/2.0
- potřebuje Discovery Service/WAYF
- uživatel nemá kontrolu nad vydávanými údaji
- IdP a SP se musí vzájemně dohodnout
- SP nemůže požádat uživatele o více informací
- uživatel může schválit všechny nebo nic

### ● OAuth

- autorizace
- autentizace jako nulová autorizace
- uživatel má kontrolu nad vydávanými oprávněními
- může je i zpětně revokovat

# **OpenID Connect**

- OAuth 2 zajišťuje přihlášení, ale nedefinuje, jak získat údaje o uživateli, každá služba poskytuje jiné API
- OpenID Connect definuje
	- **userInfo endpoint** API pro získání údajů o uživateli
	- **scopes** openid, profile, email, address, phone
	- **claims** sub, name, family\_name, given\_name, middle\_name, nickname, preferred\_username, profile, picture, website, gender, birthdate, zoneinfo, locale, updated\_at, email, email\_verified, address, phone\_number, phone\_number\_verified
	- mapování scopes na claims
	- **id\_token** který může (ale nemusí) obsahovat claims
	- metadata v JSON na /.well-known/openid-configuration

### **Příklad claims z userInfo**

#### { "sub": "3e65bd2aa4c818bd3579023939b546b69e1@einfra.cesnet.cz", "name": "Josef Novák", "preferred\_username": "pepa", "given\_name": "Josef", "family\_name": "Novák", "nickname": "Pepan", "profile": "https://www.muni.cz/en/people/3988", "picture": "https://secure.gravatar.com/avatar/f320c89e39d15da1608c8fc31210b8ca", "website": "http://pepovo.wordpress.com/", "gender": "male", "zoneinfo": "Europe/Prague", "locale": "cs-CZ", "updated\_at": "1508428216", "birthdate": "1975-01-01", "email": "pepa@gmail.com", "email verified": true, "phone\_number": "+420 603123456", "phone\_number\_verified": true, "address": { "street\_address": "Severní 1", "locality": "Dolní Lhota", "postal\_code": "111 00", "country": "Czech Republic" }

}

## **Konec**

Děkuji za pozornost